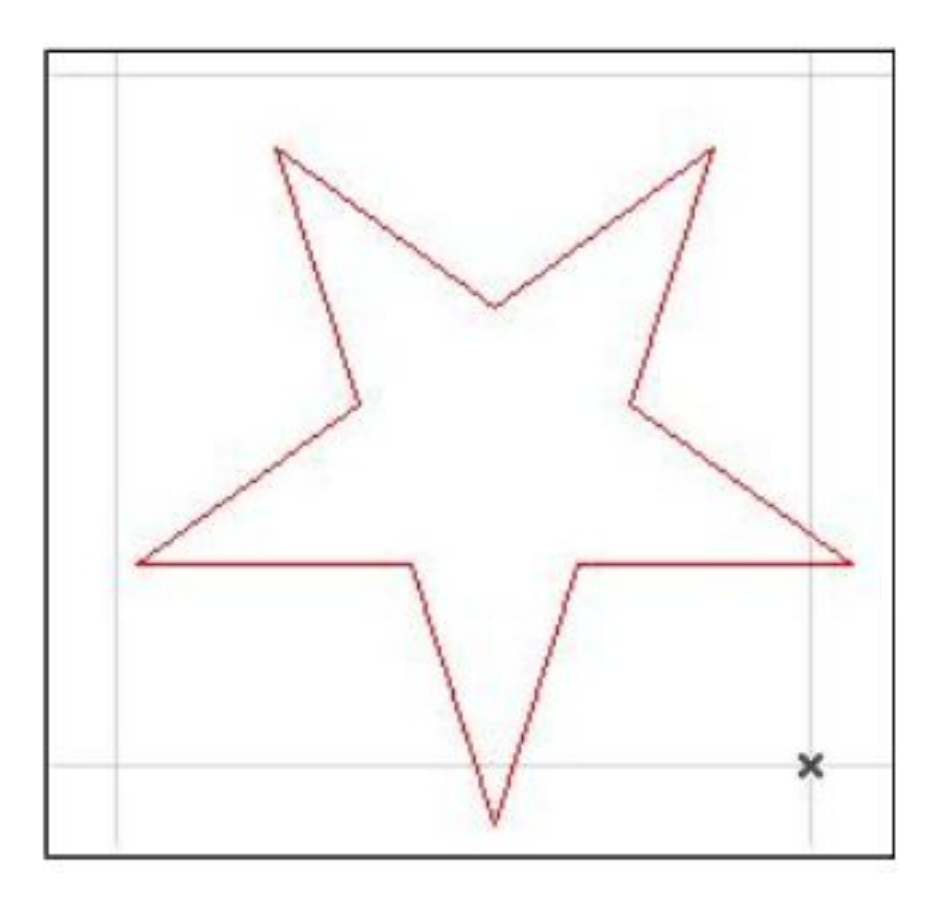

 $1~5$ 

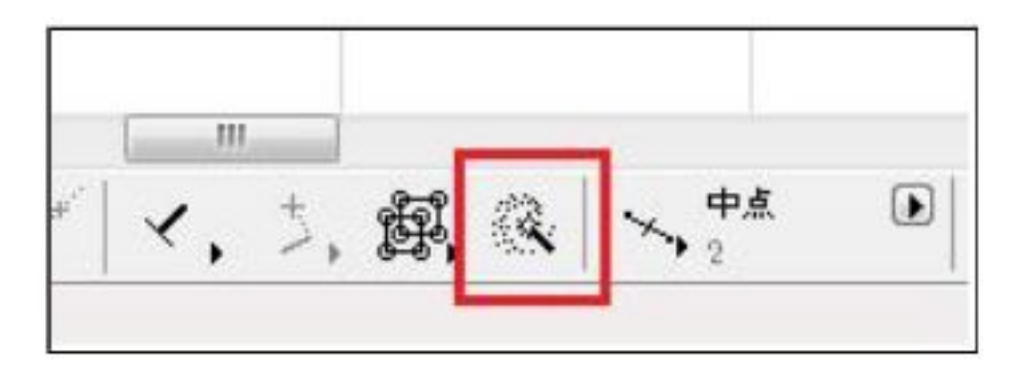

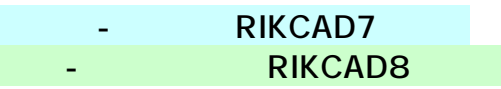

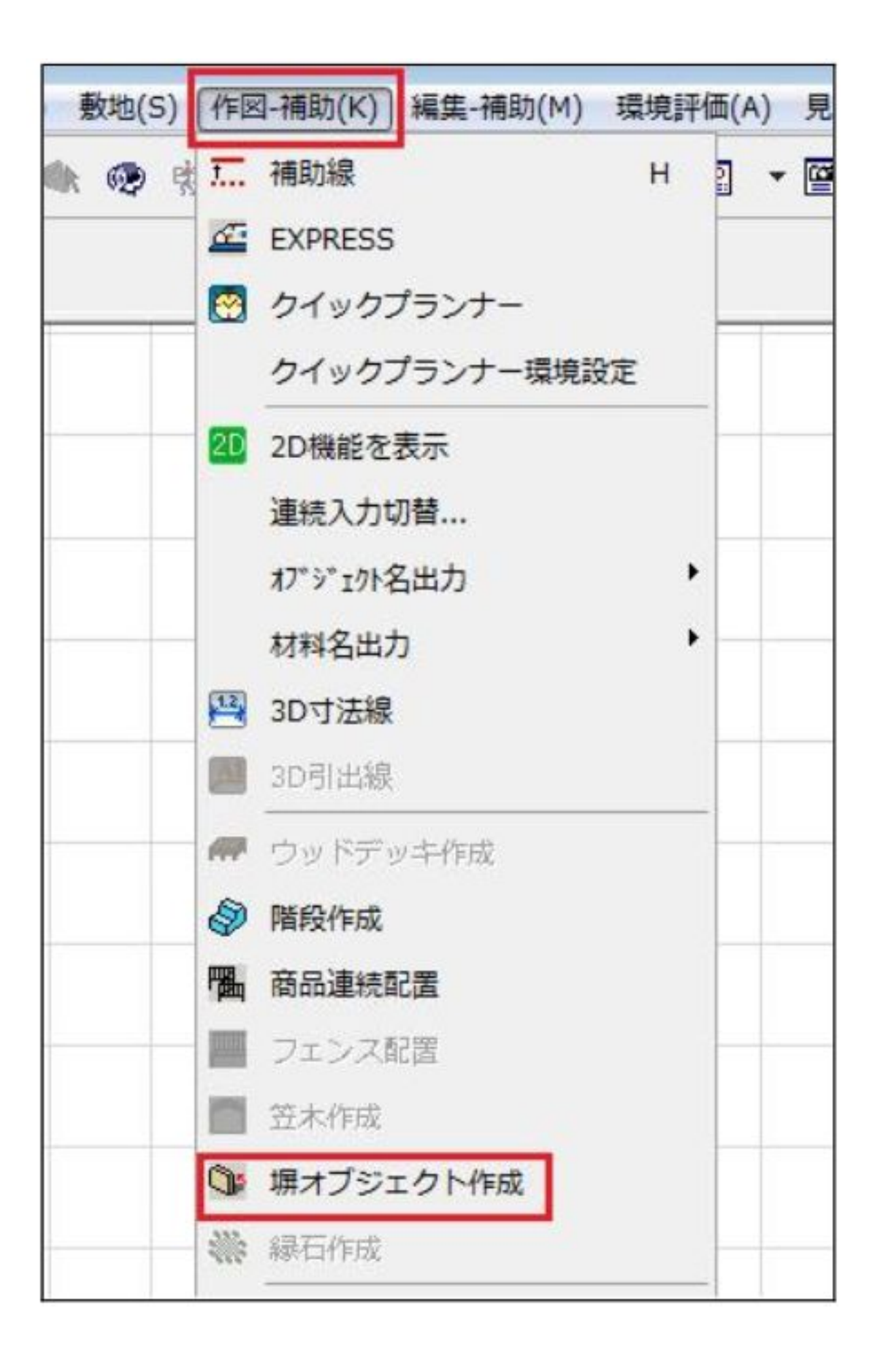

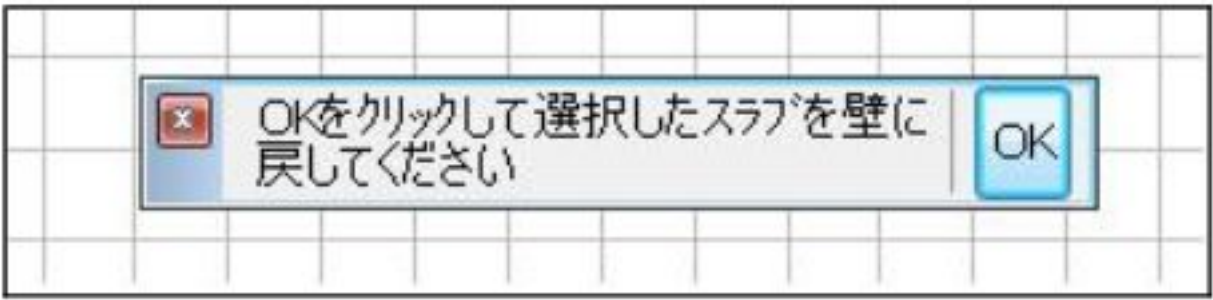

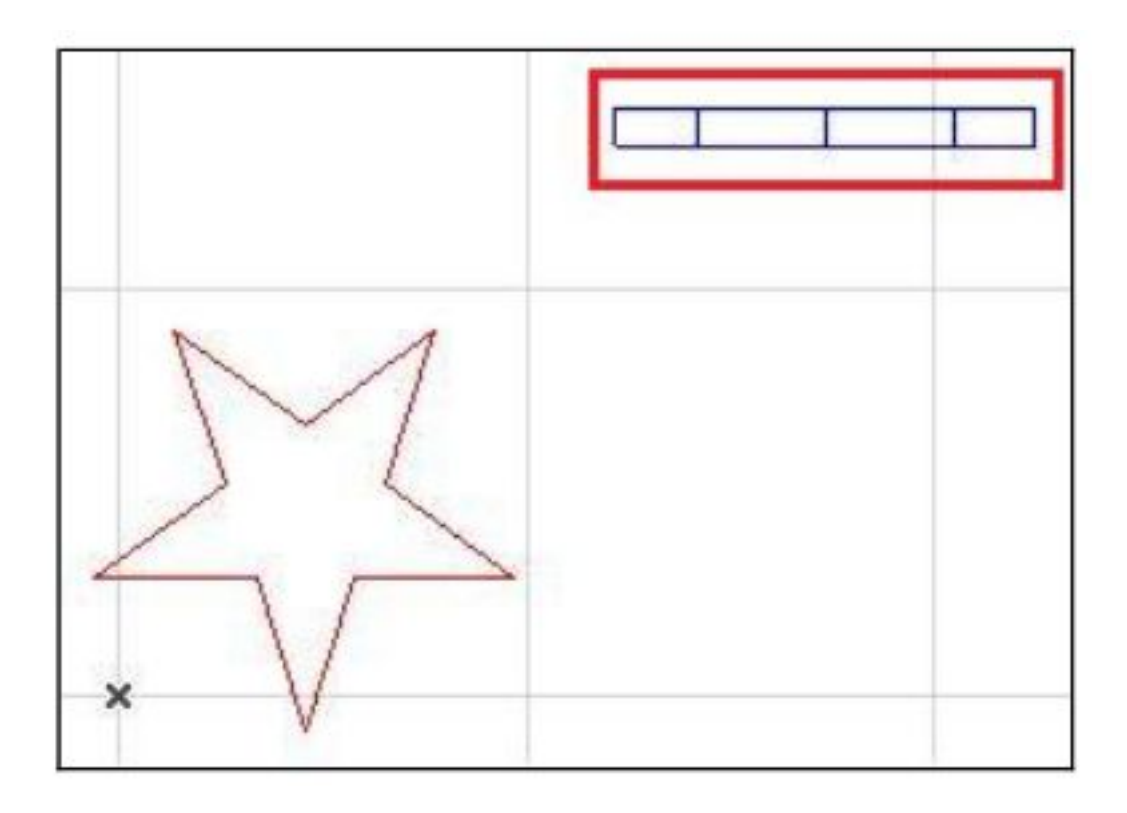

 $3D$ 

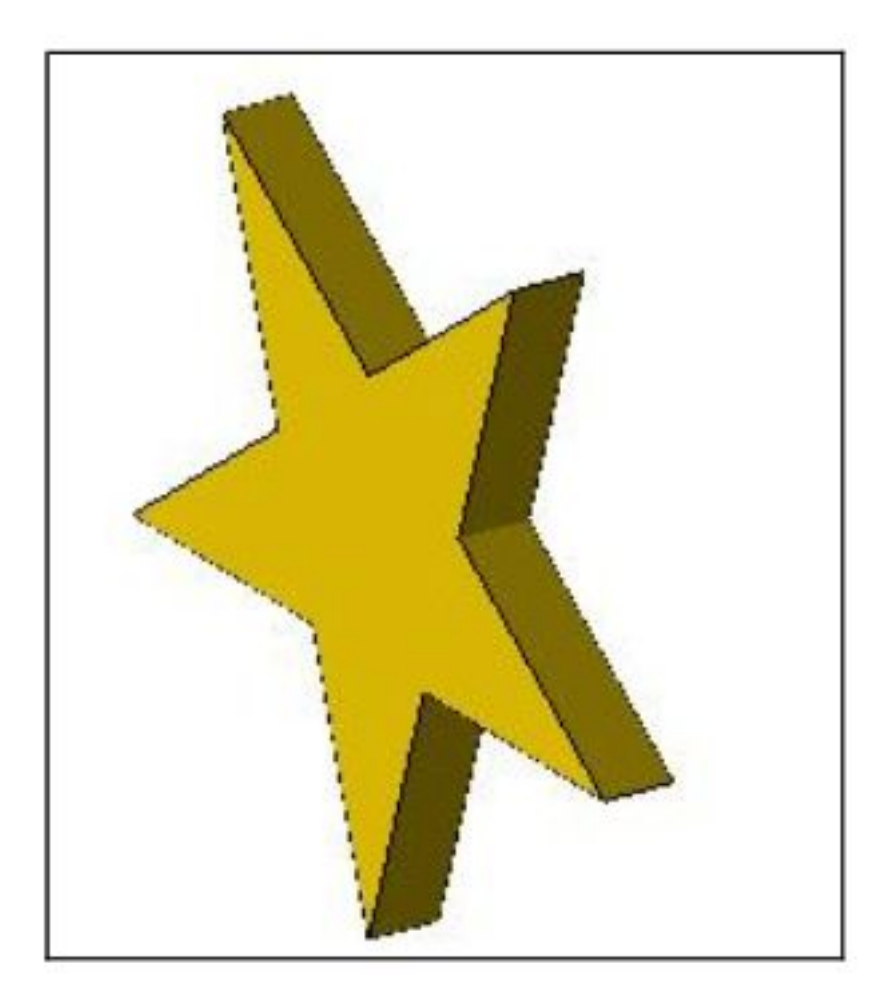

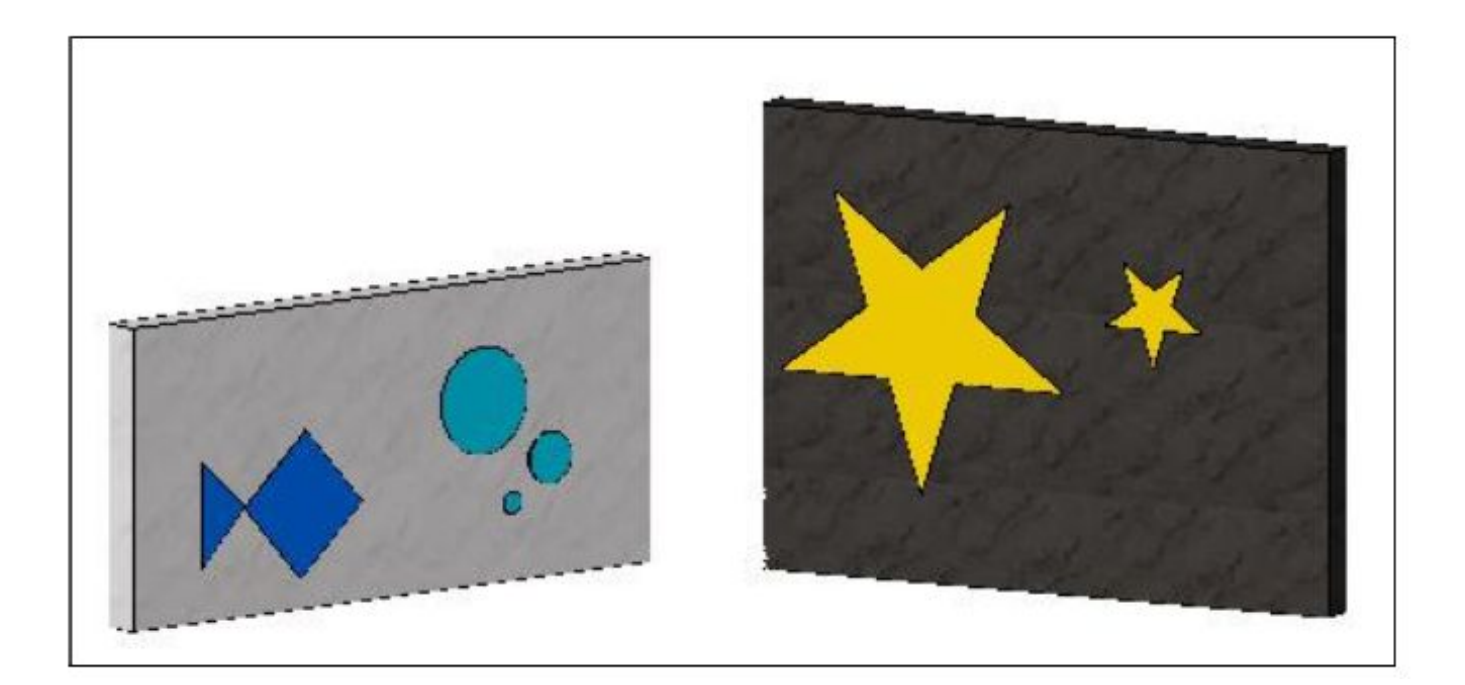

ID: #1318

 $: 2019 - 10 - 07110 = 24$ 

 $\ddot{\phantom{a}}$ :